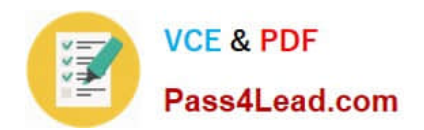

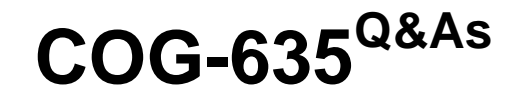

IBM Cognos 10 BI OLAP Developer

# **Pass IBM COG-635 Exam with 100% Guarantee**

Free Download Real Questions & Answers **PDF** and **VCE** file from:

**https://www.pass4lead.com/COG-635.html**

100% Passing Guarantee 100% Money Back Assurance

Following Questions and Answers are all new published by IBM Official Exam Center

**C** Instant Download After Purchase

**83 100% Money Back Guarantee** 

- 365 Days Free Update
- 800,000+ Satisfied Customers  $603$

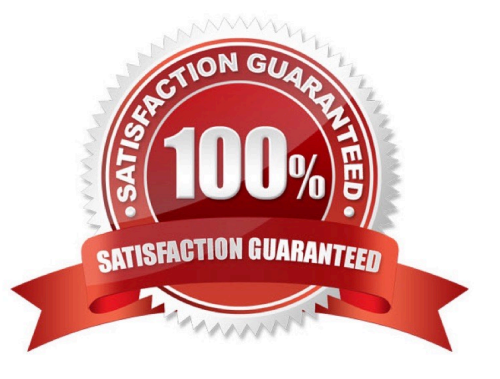

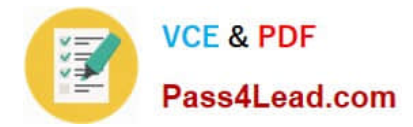

### **QUESTION 1**

How is the PowerCube updated once changes are made to a custom view?

- A. The cube must be rebuilt.
- B. The custom view should be re-defined.
- C. The changes are automatically updated.
- D. Security objects must be re-assigned.

Correct Answer: A

### **QUESTION 2**

The time dimension contains levels for year, quarter, and month. How can the month levels in 2008 be retained while removing them from 2007?

- A. Add a special category.
- B. Add a manual level.
- C. Create a scenario dimension.
- D. Create a subdimension.

Correct Answer: D

### **QUESTION 3**

How can a developer define a specific view of the data and restrict access to it?

- A. Apply cube-based security.
- B. Set member-based security.
- C. Apply namespace-level security.
- D. Set package-based security.

Correct Answer: B

### **QUESTION 4**

For performance reasons, what is the best parent-child ratio for categories in each level?

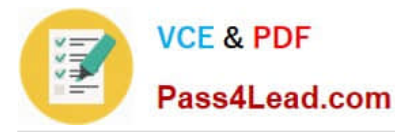

- A. 1:10 or less
- B. 1:11 or more
- C. 5:1 or less
- D. 10:1 or more
- Correct Answer: A

### **QUESTION 5**

The developer notices a decrease in run-time performance in a model that has calculated measures (before rollup). Because auto-partitioning is not used, how can the developer increase performance?

- A. Use a duplicates rollup instead of a before rollup setting.
- B. Use an external rollup instead of a before rollup setting.
- C. Use calculated columns instead of before rollup measures.
- D. Use a time state rollup instead of before rollup setting.

Correct Answer: C

[Latest COG-635 Dumps](https://www.pass4lead.com/COG-635.html) [COG-635 VCE Dumps](https://www.pass4lead.com/COG-635.html) [COG-635 Study Guide](https://www.pass4lead.com/COG-635.html)

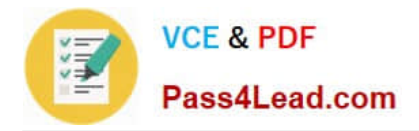

To Read the Whole Q&As, please purchase the Complete Version from Our website.

# **Try our product !**

100% Guaranteed Success 100% Money Back Guarantee 365 Days Free Update Instant Download After Purchase 24x7 Customer Support Average 99.9% Success Rate More than 800,000 Satisfied Customers Worldwide Multi-Platform capabilities - Windows, Mac, Android, iPhone, iPod, iPad, Kindle

We provide exam PDF and VCE of Cisco, Microsoft, IBM, CompTIA, Oracle and other IT Certifications. You can view Vendor list of All Certification Exams offered:

### https://www.pass4lead.com/allproducts

## **Need Help**

Please provide as much detail as possible so we can best assist you. To update a previously submitted ticket:

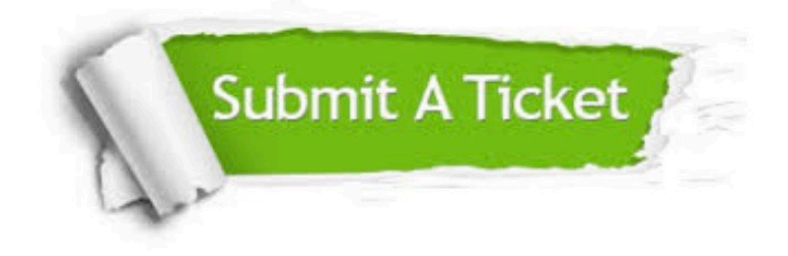

#### **One Year Free Update**

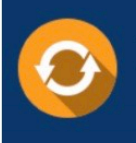

Free update is available within One fear after your purchase. After One Year, you will get 50% discounts for updating. And we are proud to .<br>poast a 24/7 efficient Customer Support system via Email

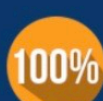

**Money Back Guarantee** To ensure that you are spending on

quality products, we provide 100% money back guarantee for 30 days from the date of purchase

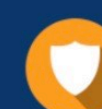

#### **Security & Privacy**

We respect customer privacy. We use McAfee's security service to provide you with utmost security for vour personal information & peace of mind.

Any charges made through this site will appear as Global Simulators Limited. All trademarks are the property of their respective owners. Copyright © pass4lead, All Rights Reserved.